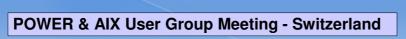

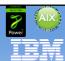

# **Quick Dip**

- 1. Active Systems Optimizer
- 2. Active Memory Deduplication
- 3. Performance Advisors

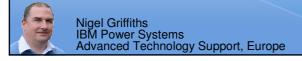

© 2012 IBM Corporation

TRM

Active Systems Optimizer (ASO) and Dynamic Systems Optimizer (DSO)

© 2012 IBM Corporation

# **ASO Pre-Requisites**

Only AIX7.1 TL01+ on POWER7 or later

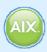

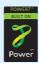

- Installed by default with AIX
  - Don't forget the mandatory Service Packs
- Warning: Any older AIX release or hardware!
  - -NOT supported ...
  - May start but will do nothing

3 of 36

# 1. Once activated requires no user involvement 2. Identifies & optimizes suitable workloads 3. Improves cache & memory performance 4. Performs pre- & post-optimization monitoring 5. Hibernates when not busy

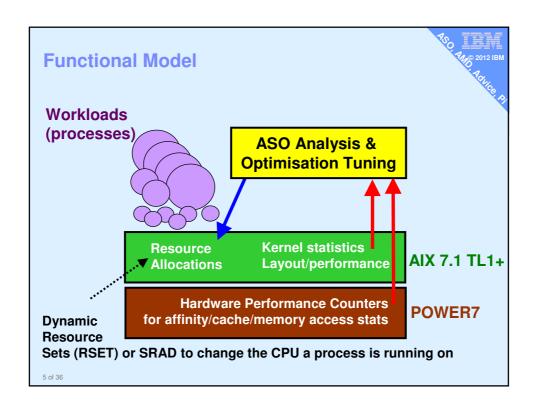

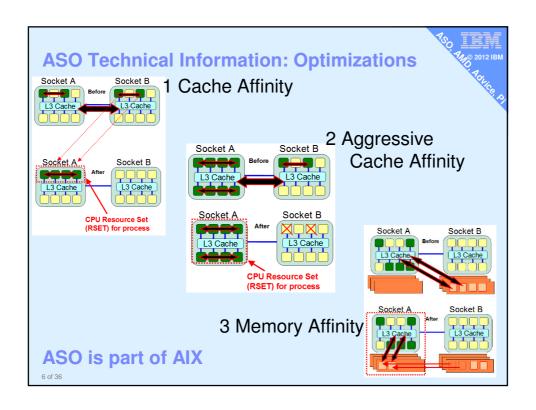

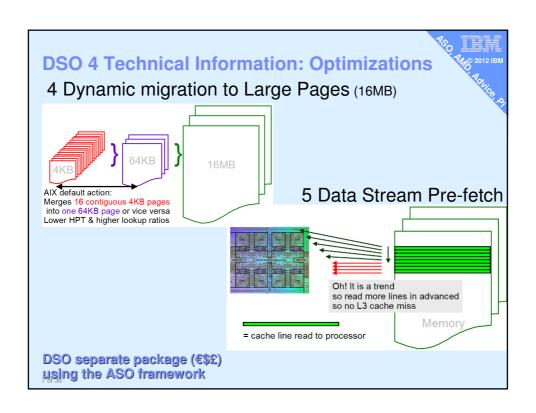

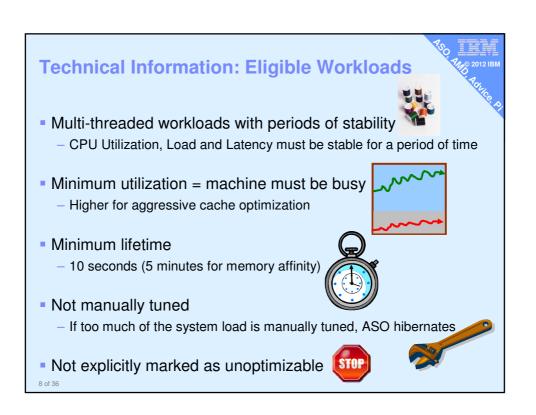

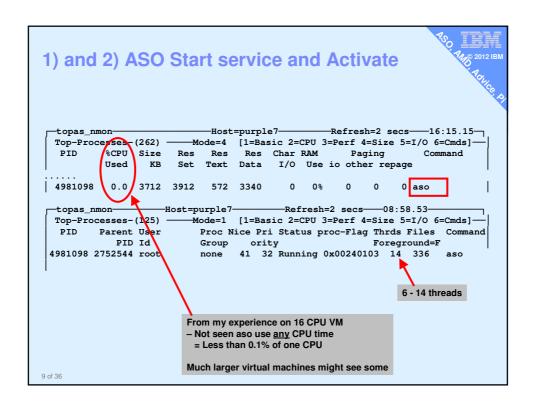

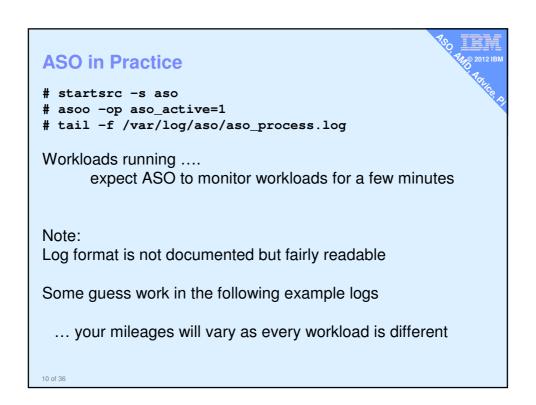

### Performance Benefits

- Out of box performance boost for many workloads
  - Multi-threaded, memory / cache intensive, poor scaling
- Example workloads
  - SpecJBB multi-threaded JVM benchmark
    - From 16 cores (2 sockets) up to 72 cores (9 sockets)
  - Daytrader Websphere (java) + DB2
    - 16 / 32 cores (2 / 4 sockets)
  - Websphere Message Broker (WMB)
    - 16 cores
  - COPR large DB2 benchmark
    - 64 cores (8 sockets)

| Ranne      |    |  |
|------------|----|--|
| Hand Tuned | :Q |  |

ií (CSnfidential

# **Active System Optimizer Summary**

- 1. AIX 7.1 TL01+ on POWER7 or later = "Set & forget"
- Advanced Autonomic Affinity Tuning
  - Low CPU impact with zero negative effects
  - High performance impact
- 3. Particularly good for
  - Complex, multi-threaded, long running processes
  - Large CPU + RAM LPARs on larger machines

# Dynamic Systems Optimiser (DSO)

- Not free but uses same framework
- AIX 6 TL8 and AIX 7 TL2

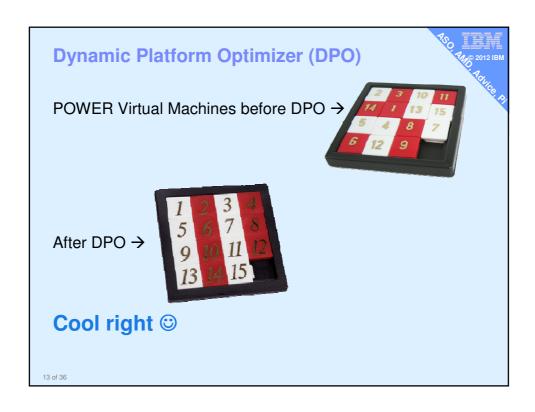

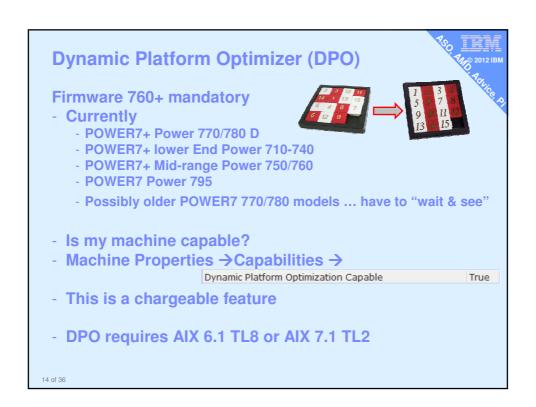

# **Dynamic Platform Optimizer (DPO)**

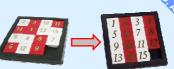

### **HMC command: optmem & Ismemopt**

- Ismemopt -m \$MACHINE -o currscore curr\_sys\_score=37
- 2. Ismemopt -m \$MACHINE -o calcscore curr\_sys\_score=37,predicted\_sys\_score=92, .......
- 3. optmem -m \$MACHINE -o start -t affinity ... takes a lot of time here
- 4. optmem -m \$MACHINE -o stop -t affinity
- Can also DPO 1 LPAR or a set of LPARs or all except certain LPARs
- Hint to get the LPARNAME use: Issyscfg -r sys -F name

15 of 36

# Active Memory Deduplication Nigel Griffiths IBM Power Systems Advanced Technology Support, Europe

# **Power Systems Memory Deduplication**

- Redpaper 98 pages (80 really)
- Pretty good content & easy reading
- Content
  - Concepts
  - Planning & Set-up
  - Monitoring commands
  - Tuning
  - Worked examples & Best Practice
  - Trouble shooting

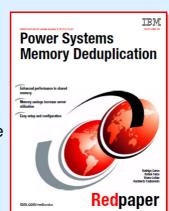

Redbooks

17 of 36

### **Pre-Requisites**

- 1. POWER7 only
- PowerVM Enterprise Edition
  - HMC → Server → Propertires
    - → Capabilities: "Active Memory Capable" True
- System Firmware level 740
  - HMC → Update panel "EC Number"=01A\*740
  - Power7xx C models introduced in Oct 2011 only
- 4. HMC level 7.7.4
- 5. Operating Systems
  - AIX Version 6: AIX 6.1 TL7, or later
  - AIX Version 7: AIX 7.1 TL1 SP1, or later
  - IBM i: 7.14 or 7.2, or later
  - SLES 11 SP2, or later and RHEL 6.2, or later
- 6. Virtual I/O Server 2.1.1.10 (FP21) or later
  - Use VIOS ioslevel command
  - AMD uses VIOS CPU cycles via the Hypervisor code but not VIOS/AIX code = so no dependency

Nigel suggests: latest VIOS 2.2.1.3 = FP25 Oct 2011 or at least 2.2.something

### **Pre-Requisites**

- 7. AMS virtual machine requirements
  - Deduplication is ONLY for Active Memory Sharing virtual machines (LPARs), so AMS pre-reqs apply
  - Shared CPU only (no dedicated CPUs)
     Shared I/O only (no dedicated adapters)
     No 16 MB pages (used by some HPC codes)
  - LPAR needs restarting in AMS mode
  - Only one pool = single set of co-operating VMs

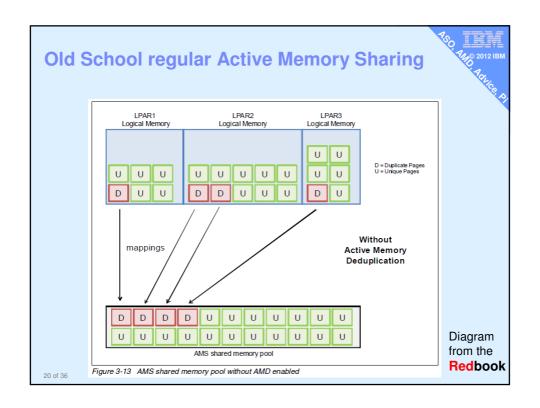

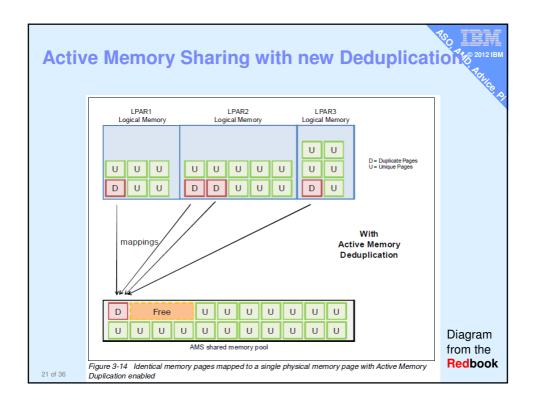

# **Active Memory Sharing (AMS)**

- Available since 2009
  - On POWER6 with VIOS 2.1
- It is assumed you ALL know AMS well ... right?
  - If not ask & we can run an AMS session again
  - Or read the **Redbook**
  - Or watch the AMS move at http://tinyurl.com/AIXmovies
- Three slide reminder ... next

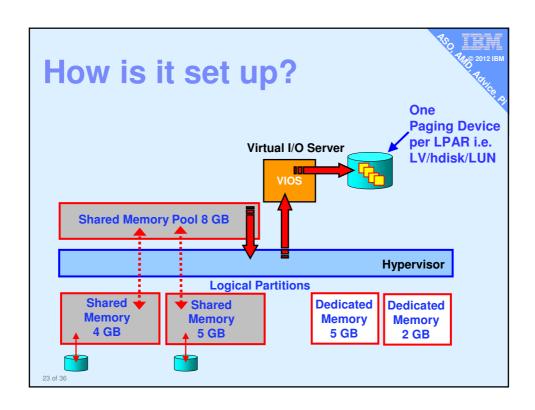

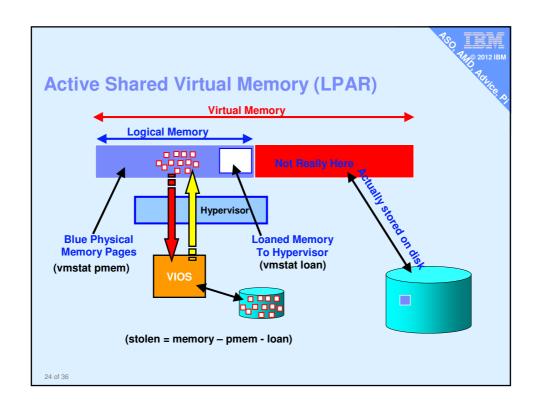

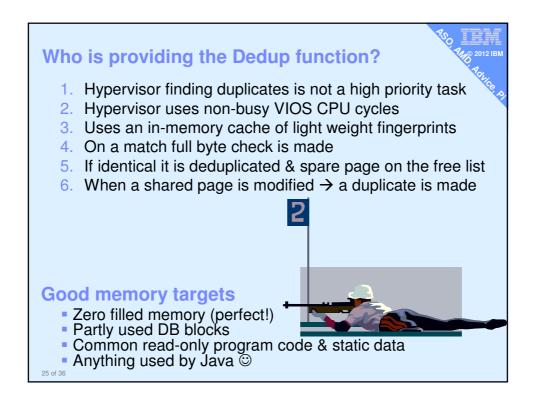

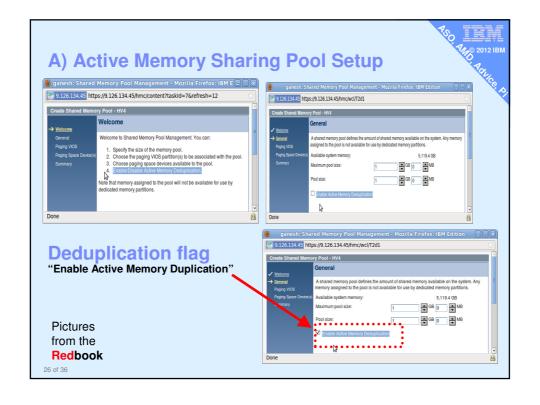

# **Summary: Active Memory Deduplication**

- 700 2012 IBM
- Largest pre-req = Oct 2011 C models firmware
- Good Redbook(s) & simple to understand
- Very simple to implement (once AMS set-up)
- Very low CPU impact (VIOS idle time)
- High gains in memory use
- Set & forget
- Some internal benchmarks yield very good results
  - -46 Java VMs dedicated RAM to AMS+AMD ~40% less RAM needed
  - -70 WAS VMs dedicated RAM to AMS+AMD ~65% less RAM needed
  - Your mileage will vary & real workloads are more complex but significant memory reduction = cost is possible

27 of 36

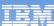

# **Power Advisors**

Would you like a AIX developer to look around your machines & look for common areas for improvement?

Well, now you can!

© 2012 IBM Corporation

# Would you like some advice on:

- A. VIOS Performance
- B. Java on POWER7 Performance
- C. PowerVM (LPAR) Performance

### Questions like

- Have I missed something?
- Am I missing a trick?
- Is it about right?
- Is there a bottleneck?
- Are there spare resources?

29 of 36

# **Advisors on IBM DeveloperWorks**

- http://tinyurl.com/PowerAdvisor
- 1. Virtual I/O Server Performance Advisor
  - a. Downloadable
    - b. New "part" VIOS command
- Java Performance Advisor
- PowerVM Virtualization Performance Advisor

(some times called the LPAR Performance Advisor)

- a. LPAR mode = Runs on AIX
- b. System mode = Runs on AIX but will include all LPARs

### Advisors on IBM DeveloperWorks/YouTube

- Briefly:
  - Popular 1000's of downloads in a few months
  - Being productised!
  - Actively being development by the AIX development performance team
  - Two movies from me
    - → http://tinyurl.com/newAIXmovies
  - Or on YouTube
    - → http://www.youtube.com/user/nigelargriffiths

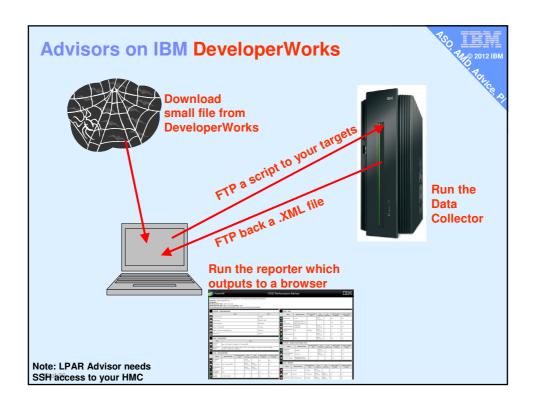

### **Virtualisation Advisor**

- A bit more complicated
- From one LPAR you can get
  - Reports on other LPARs or
  - Whole machine reports
- You need to set-up ssh connection to your HMC
  - So it can extract LPAR config and performance data
- The it is pretty easy

### **Java Advisor**

- One Java process per run
- Mostly interesting for Java programmers but does give them hints on areas to look at

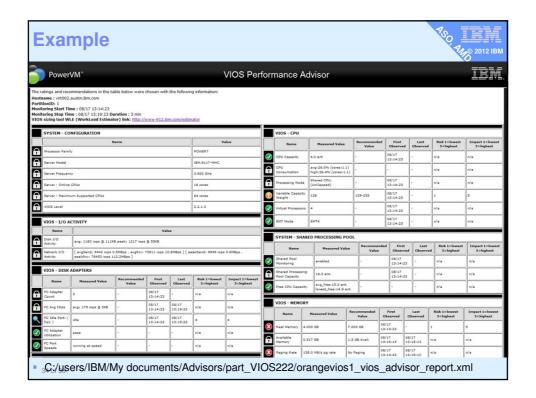

### VIOS, Java, PowerVM Advisor Summary

- Perfect cost:benefit ratio
- 2. Regular new releases
- 3. Simple to use and understand
- 4. Very low impact on systems
- 5. Valuable Advice to help you make improvements

### My systems are small & simple

Output for larger, complex, busy productions systems
 → more interesting & worth some time investment

In the future: POWER/AIX support may ask you to run an Advisor during problem determinations as a quick check

If that helps, next time, you can run it yourself

35 of 36

### What next?

- Give it a try today:
  - http://tinyurl.com/PowerAdvisor
  - http://tinyurl.com/PowerAdvisor
- VIOS Advisor & Java Advisors videos
  - http://www.youtube.com/user/nigelargriffiths
  - http://www.youtube.com/user/nigelargriffiths

### Other Performance info worth knowing about

- Java Performance on Power7 Best Practice
- http://public.dhe.ibm.com/common/ssi/ecm/en/pow03066usen/POW03066USEN.PDF
- Oracle Architecture and Tuning on AIX v2.20
- http://www.ibm.com/support/techdocs/atsmastr.nsf/WebIndex/WP100883
- Power7 Virtualization Best Practice Guide
- https://www.ibm.com/developerworks/wikis/download/attachments/53871915/P7\_virtualization\_bestpractice.doc

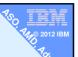